## <span id="page-0-0"></span>Package: carrier (via r-universe)

September 27, 2024

Title Isolate Functions for Remote Execution

Version 0.1.1.9000

Description Sending functions to remote processes can be wasteful of resources because they carry their environments with them. With the carrier package, it is easy to create functions that are isolated from their environment. These isolated functions, also called crates, print at the console with their total size and can be easily tested locally before being sent to a remote.

License MIT + file LICENSE

URL <https://github.com/r-lib/carrier>

BugReports <https://github.com/r-lib/carrier/issues>

**Depends**  $R (= 3.4.0)$ **Imports** lobstr, rlang  $(>= 1.0.1)$ **Suggests** covr, test that  $(>= 3.0.0)$ ByteCompile true Encoding UTF-8 Roxygen list(markdown = TRUE) RoxygenNote 7.2.3 Config/testthat/edition 3 Repository https://r-lib.r-universe.dev RemoteUrl https://github.com/r-lib/carrier RemoteRef HEAD

RemoteSha c8ef7bdd4f8a64c83ef56fbb8278b3a04a2c0f08

### **Contents**

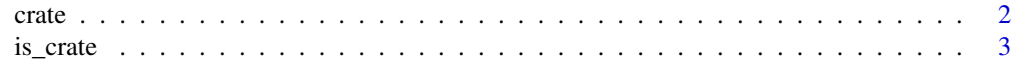

**Index** [4](#page-3-0)

### <span id="page-1-0"></span>Description

crate() creates functions in a self-contained environment (technically, a child of the base environment). This has two advantages:

- They can easily be executed in another process.
- Their effects are reproducible. You can run them locally with the same results as on a different process.

Creating self-contained functions requires some care, see section below.

### Usage

 $crate(.fn, ...)$ 

### Arguments

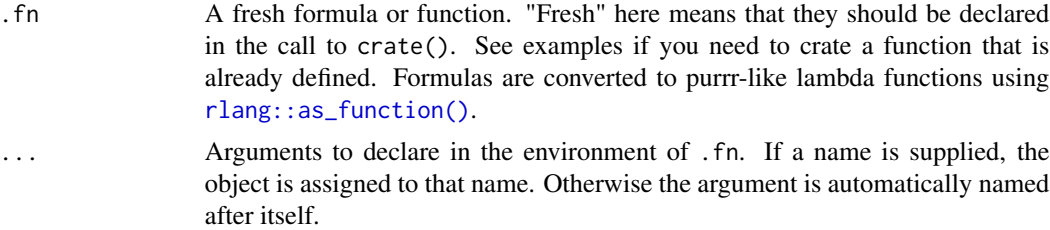

### Creating self-contained functions

- They should call package functions with an explicit :: namespace. This includes packages in the default search path with the exception of the base package. For instance var() from the stats package must be called with its namespace prefix:  $stats::var(x)$ .
- They should declare any data they depend on. You can declare data by supplying additional arguments or by unquoting objects with !!.

### Examples

```
# You can create functions using the ordinary notation:
crate(function(x) stats::var(x))
# Or the formula notation:
crate(~ stats::var(.x))
# Declare data by supplying named arguments. You can test you have
# declared all necessary data by calling your crated function:
na_rm <- TRUE
fn \le crate(\le stats::var(.x, na.rm = na_rm))
```
### <span id="page-2-0"></span>is\_crate 3

```
try(fn(1:10))
# For small data it is handy to unquote instead. Unquoting inlines
# objects inside the function. This is less verbose if your
# function depends on many small objects:
fn \le crate(\le stats::var(.x, na.rm = !!na_rm))
fn(1:10)
# One downside is that the individual sizes of unquoted objects
# won't be shown in the crate printout:
fn
# The function or formula you pass to crate() should defined inside
# the crate() call, i.e. you can't pass an already defined
# function:
fn \leq function(x) toupper(x)
try(crate(fn))
# If you really need to crate an existing function, you can
# explicitly set its environment to the crate environment with the
# set_env() function from rlang:
crate(rlang::set_env(fn))
```
is\_crate *Is an object a crate?*

### Description

Is an object a crate?

### Usage

is\_crate(x)

### Arguments

x An object to test.

# <span id="page-3-0"></span>**Index**

 $crate, 2$ 

 $is\_crate, 3$ 

 $r$ lang::as\_function(),2